# <span id="page-0-0"></span>Package 'GAMP'

May 10, 2013

Type Package

Title Global Analysis of Methylation Profiles

Version 0.11

Date 2013-03-17

Author Michael C. Wu

Maintainer Michael Wu <mwu@bios.unc.edu>

Description This package contains the TestCDFs and TestDensities functions for testing whether an outcome variable is associated with the overall profile/distribution of methylation values by approximating the CDF or Density of the methylation values for each individual and then using a variance component test to assess significance. This package is still under development and subject to change.

License GPL(>=2)

**Depends** R ( $>= 2.15.0$ ), fda, SKAT ( $>= 0.82$ )

# R topics documented:

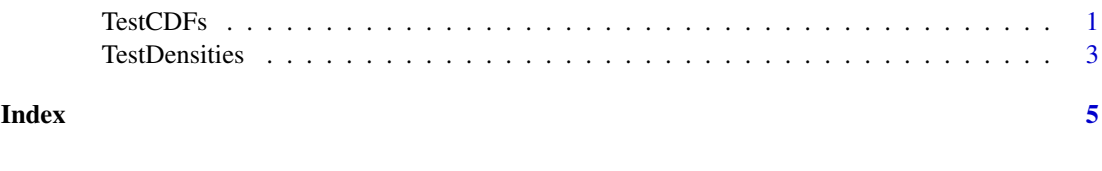

<span id="page-0-1"></span>TestCDFs *Test CDFs*

#### Description

Tests whether the CDFs of the observed methylation distributions for each individual are associated with an outcome variable.

# Usage

```
TestCDFs(Z, y, X = NULL, outcomeType = "C", histBreaks = 1000, numBases = min(histBreaks/4, 35),
```
# <span id="page-1-0"></span>Arguments

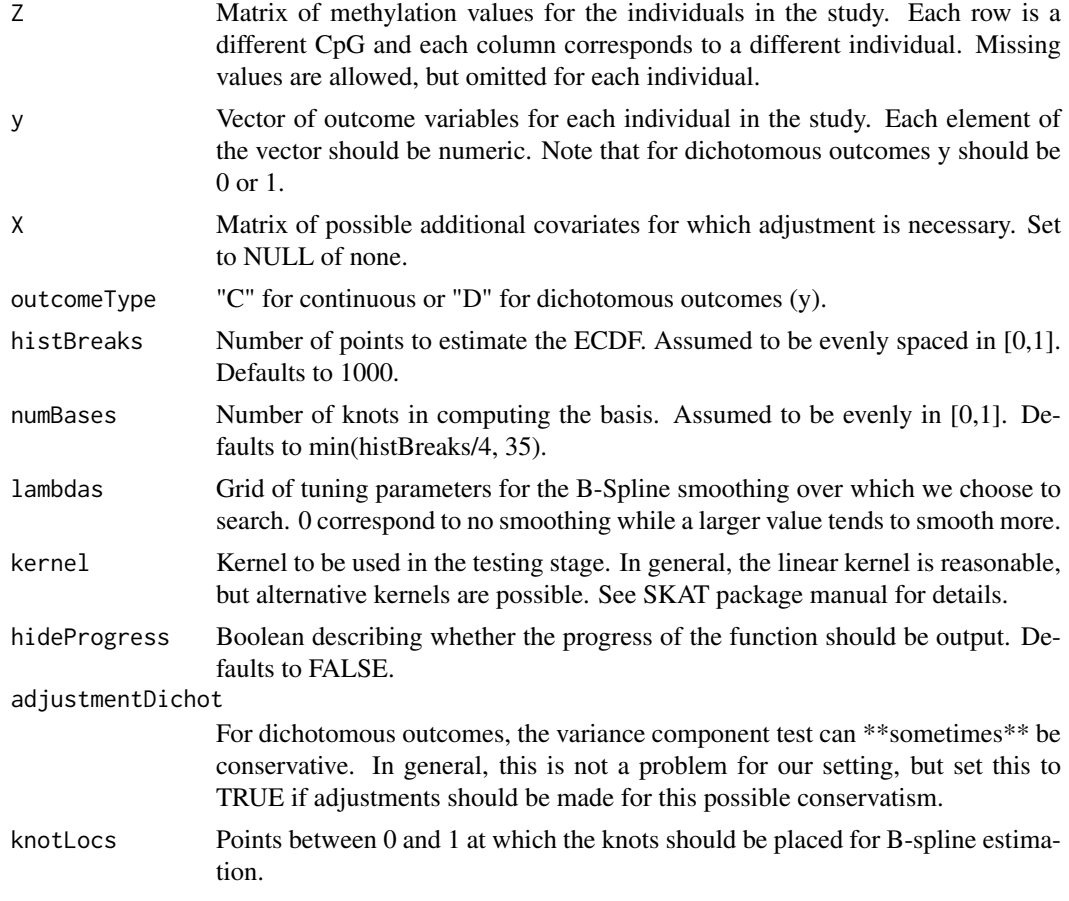

# Value

p-value for association.

#### Note

This function is still under development and subject to change.

# Author(s)

Michael C. Wu

# See Also

[TestDensities](#page-2-1)

# Examples

```
# Simulate data set under null
Z1 = matrix(rbeta(10000*20, 0.48, 0.50), ncol = 20) # simulate 20 cases
Z2 = matrix(rbeta(10000*20, 0.48, 0.50), ncol = 20) # simulate 20 controls
Z = \text{cbind}(Z1, Z2)
```
#### <span id="page-2-0"></span>TestDensities 3

```
y = rep(c(1,0), each = 20) # simulate outcomeTestCDFs(Z,y,X = NULL)# Simulate data set under alternative
Z1 = matrix(rbeta(10000*20, 0.48, 0.50), ncol = 20) # simulate 20 cases
Z2 = matrix(rbeta(10000*20, 0.50, 0.48), ncol = 20) # simulate 20 controls
Z = \text{cbind}(Z1, Z2)y = rep(c(1,0), each = 20) # simulate outcomeTestCDFs(Z,y,X = NULL)
```
<span id="page-2-1"></span>TestDensities *Test Densities*

# Description

Tests whether the densities of the observed methylation distributions for each individual are associated with an outcome variable.

# Usage

TestDensities(Z, y, X = NULL, outcomeType = "C", histBreaks = 200, lambdas = c(0, exp(-10:10)),

# Arguments

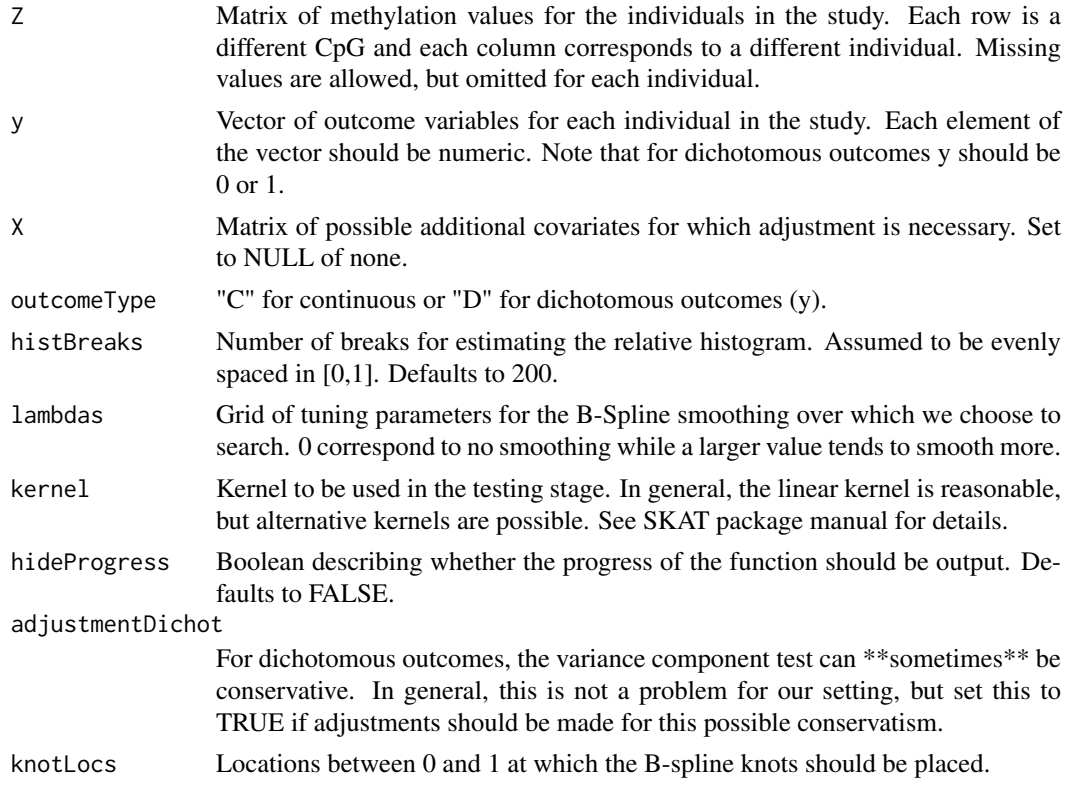

# Value

p-value for association.

<span id="page-3-0"></span>This function is still under development and subject to change.

#### Author(s)

Michael C. Wu

#### See Also

[TestCDFs](#page-0-1)

# Examples

```
# Simulate data set under null
Z1 = matrix(rbeta(10000*20, 0.48, 0.50), ncol = 20) # simulate 20 cases
Z2 = matrix(rbeta(10000*20, 0.48, 0.50), ncol = 20) # simulate 20 controls
Z = \text{cbind}(Z1, Z2)y = rep(c(1,0), each = 20) # simulate outcomeTestDensity(Z,y,X = NULL)# Simulate data set under alternative
Z1 = matrix(rbeta(10000*20, 0.48, 0.50), ncol = 20) # simulate 20 cases
```

```
Z2 = matrix(rbeta(10000*20, 0.50, 0.48), ncol = 20) # simulate 20 controls
Z = \text{cbind}(Z1, Z2)y = rep(c(1,0), each = 20) # simulate outcome
```

```
TestDensities(Z, y, X = NULL)
```
# <span id="page-4-0"></span>Index

∗Topic \textasciitildekwd1 TestCDFs, [1](#page-0-0) TestDensities, [3](#page-2-0) ∗Topic \textasciitildekwd2 TestCDFs, [1](#page-0-0) TestDensities, [3](#page-2-0)

TestCDFs, [1,](#page-0-0) *[4](#page-3-0)* TestDensities, *[2](#page-1-0)*, [3](#page-2-0)